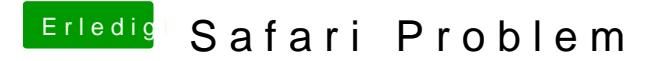

Beitrag von andy2203 vom 13. Juni 2018, 06:41

H<sub>m</sub>m ich hatte eigtl wie gesagt nur n Adblocker.. wow das es da solche Schadware gibt für Mac hätt ich nicht gedacht. Hatt angehängt... kann man da iwas rauslesen? na gut.. dann mach ich n Cleani